# **1285**

#### **ROZPORZÑDZENIE PREZESA RADY MINISTRÓW**

z dnia 27 września 2006 r.

#### **w sprawie sposobu dokumentowania kontroli operacyjnej prowadzonej przez S∏u˝b´ Kontrwywiadu Wojskowego oraz przechowywania i przekazywania wniosków i zarzàdzeƒ, przechowywania, przekazywania oraz przetwarzania i niszczenia materia∏ów uzyskanych podczas prowadzenia tej kontroli, a tak˝e wzorów druków i rejestrów**

Na podstawie art. 31 ust. 16 ustawy z dnia 9 czerwca 2006 r. o Służbie Kontrwywiadu Wojskowego oraz Służbie Wywiadu Wojskowego (Dz. U. Nr 104, poz. 709) zarządza się, co następuje:

§ 1. 1. Dokumentowanie kontroli operacyjnej prowadzonej przez Służbe Kontrwywiadu Wojskowego, zwaną dalej "SKW", odbywa się w sposób zapewniajacy ochrone danych identyfikujących żołnierza, funkcionariusza SKW i osoby udzielającej pomocy SKW przy wykonywaniu czynności operacyjno-rozpoznawczych, form i metod wykonywania zadań SKW oraz zgromadzonych przez nie informacji, a także ochrone ich urzadzeń, obiektów i obszarów.

2. Dokumentację dotyczącą prowadzenia kontroli operacyjnej sporządza się i oznacza w sposób przewidziany dla materia∏ów zawierajàcych informacje niejawne stanowiące tajemnicę państwową.

§ 2. 1. Dokumentację kontroli operacyjnej stanowià:

- 1) wniosek Szefa SKW do Wojskowego Sądu Okregowego w Warszawie, zwanego dalej "Sądem", o zarządzenie lub przedłużenie kontroli operacyjnej;
- 2) zgoda Prokuratora Generalnego na z∏o˝enie przez Szefa SKW wniosku do Sądu o zarządzenie lub przedłużenie kontroli operacyjnej;
- 3) postanowienie Sądu o zarządzeniu lub przedłużeniu kontroli operacyjnej;
- 4) zgoda Prokuratora Generalnego na zarządzenie kontroli operacyjnej przez Szefa SKW w przypadkach niecierpiących zwłoki;
- 5) zarządzenie kontroli operacyjnej przez Szefa SKW w przypadkach niecierpiących zwłoki;
- 6) wniosek Szefa SKW do Sàdu o udzielenie zgody na kontynuowanie kontroli operacyjnej zarządzonej przez Szefa SKW w przypadkach niecierpiących zwłoki;
- 7) postanowienie Sàdu w sprawie udzielenia zgody na kontynuowanie kontroli operacyjnej zarządzonej przez Szefa SKW w przypadkach niecierpiàcych zwłoki;
- 8) informacja Szefa SKW dla Prokuratora Generalnego o wynikach kontroli operacyjnej po jej zakończeniu lub o przebiegu tej kontroli;
- 9) zarządzenie Szefa SKW w sprawie zniszczenia materia∏ów operacyjnych zgromadzonych w trakcie stosowania kontroli operacyjnej, które nie stanowią informacji potwierdzających zaistnienie przestępstwa;
- 10) protokół komisyjnego zniszczenia materiałów zgromadzonych podczas prowadzenia kontroli operacyjnej.

2. Wzory druków dokumentów, o których mowa w ust. 1, określają:

- 1) załącznik nr 1 do rozporządzenia wzór druku zawierającego dokumenty, o których mowa w ust. 1 pkt 1—3;
- 2) załącznik nr 2 do rozporządzenia wzór druku zawierającego dokumenty, o których mowa w ust. 1 pkt 4—7;
- 3) załącznik nr 3 do rozporządzenia wzór druku zawierającego dokumenty, o których mowa w ust. 1 pkt 8;
- 4) załacznik nr 4 do rozporzadzenia wzór druku zawierajàcego dokument, o którym mowa w ust. 1 pkt 9;
- 5) załącznik nr 5 do rozporządzenia wzór druku zawierającego dokument, o którym mowa w ust. 1 pkt 10.

3. Dokumentację kontroli operacyjnej stanowią także:

- 1) nośniki, na których zostały utrwalone informacje i dowody uzyskane w wyniku prowadzenia kontroli operacyjnej;
- 2) kopie wykonane z nośników, o których mowa w pkt 1;
- 3) dokumenty sporządzone na podstawie przetwarzania informacii utrwalonych na nośnikach, o których mowa w pkt 1.

§ 3. 1. Dokumenty, o których mowa w § 2 ust. 1 pkt 1—7, sporządza się w trzech egzemplarzach, a dokumenty wymienione w  $\S$  2 ust. 1 pkt 8 sporządza się w dwóch egzemplarzach. Dokument wymieniony w § 2 ust. 1 pkt 9 sporządza się w jednym egzemplarzu.

2. Sąd przechowuje pierwszy egzemplarz dokumentów, o których mowa w § 2 ust. 1 pkt 1—7.

3. Prokurator Generalny przechowuje drugi egzemplarz dokumentów, o których mowa w § 2 ust. 1 nierza SKW. pkt 1—8.

4. Szef SKW przechowuje trzeci egzemplarz dokumentów, o których mowa w § 2 ust. 1 pkt 1—7, oraz pierwszy egzemplarz dokumentów wymienionych w § 2 ust. 1 pkt 8.

5. Pozostałą dokumentację kontroli operacyjnej przechowuje się w jednostce (komórce) organizacyjnej SKW prowadzącej sprawę operacyjną, w ramach której stosowano kontrole operacyjna.

§ 4. 1. Szef SKW prowadzi rejestry wniosków, zarządzeń, zgód i postanowień dotyczących kontroli operacyjnej.

2. Rejestry, o których mowa w ust. 1, sà prowadzone w postaci ksiàg albo w systemie informatycznym, według wzoru określonego w załącznikach nr 6 i 7 do rozporzàdzenia.

§ 5. 1. Przekazywanie dokumentacji kontroli operacyjnej odbywa się za pośrednictwem upoważnionego do tego pisemnie przez Szefa SKW żołnierza lub funkcjonariusza SKW, zwanych dalej "upoważnionym żołnierzem SKW".

2. Upoważniony żołnierz SKW dorecza wniosek. zarządzenie lub informację Szefa SKW bezpośrednio Prokuratorowi Generalnemu oraz sedziemu Sądu, a także, po podjeciu przez Prokuratora Generalnego decyzji, co do zgody i wydaniu postanowienia przez Sad, osobiście odbiera te dokumenty.

§ 6. Wszystkie materiały zgromadzone podczas prowadzenia kontroli operacyjnej przez SKW, zawierające dowody pozwalające na wszczęcie postępowania karnego lub mające znaczenie dla toczącego się postępowania karnego, Szef SKW przekazuje Prokuratorowi Generalnemu za pośrednictwem upoważnionego żoł-

§ 7. Zniszczenie materiałów zgromadzonych podczas prowadzenia kontroli operacyjnej przeprowadza sie przez:

- 1) usunięcie zapisów informacji utrwalonych na nośnikach, o których mowa w § 2 ust. 3 pkt 1 i 2, w sposób uniemożliwiający odtworzenie treści tych zapisów, a w szczególności danych osobowych. W przypadku gdy usunięcie z nośników utrwalonych na nich zapisów nie jest możliwe, uszkadza się je w sposób uniemożliwiający ich odczytanie albo dokonuje się ich fizycznego zniszczenia;
- 2) fizyczne zniszczenie dokumentów, o których mowa w § 2 ust. 3 pkt 3.

§ 8. Do przechowywania i przekazywania dokumentacji kontroli operacyjnej, a także przechowywania, przekazywania oraz przetwarzania i niszczenia materia∏ów uzyskanych podczas prowadzenia tej kontroli przez SKW stosuje się przepisy o ochronie informacji niejawnych.

§ 9. Rozporządzenie wchodzi w życie z dniem 1 paêdziernika 2006 r.1)

#### Prezes Rady Ministrów: J. Kaczyński

<sup>&</sup>lt;sup>1)</sup> Niniejsze rozporządzenie było poprzedzone rozporządzeniem Ministra Obrony Narodowej z dnia 24 maja 2004 r. w sprawie sposobu dokumentowania kontroli operacyjnej prowadzonej przez Wojskowe Służby Informacyjne oraz przechowywania i przekazywania wniosków i zarządzeń, a także przechowywania, przekazywania oraz przetwarzania i niszczenia materia∏ów uzyskanych podczas prowadzenia tej kontroli (Dz. U. Nr 135, poz. 1449), które traci moc z dniem wejścia w życie niniejszego rozporządzenia.

Załączniki do rozporządzenia Prezesa Rady Ministrów z dnia 27 września 2006 r. (poz. 1285)

**Za∏àcznik nr 1** WZÓR

## **SŁUŻBA KONTRYWIADU WOJSKOWEGO**

**ÂCIÂLE TAJNE** (po wype∏nieniu)

Egz. Nr .........

#### **WOJSKOWY SAD OKREGOWY** w WARSZAWIE

#### **WNIOSEK**

**Szefa S∏u˝by Kontrwywiadu Wojskowego**

**Nr .............. z dnia ............................**

Na podstawie art. 31 ust. 1, ust. 6 lub ust. 7<sup>\*)</sup> ustawy z dnia 9 czerwca 2006 r. o Służbie Kontrwywiadu Wojskowego oraz Służbie Wywiadu Wojskowego (Dz. U. Nr 104, poz. 709) wnoszę o:

#### ZARZĄDZENIE / PRZEDŁUŻENIE<sup>\*)</sup> KONTROLI OPERACYJNEJ

w sprawie operacyjnej o kryptonimie ......................................... nr ewid. ............................. prowadzonej przez ............................................................................... dotyczàcej zadaƒ SKW okreÊlonych w art. 5 ust. 1 pkt 1, podejrzenia o popełnienie przestępstwa wymienionego w art. 5 ust. 1 pkt 1 lit. ....<sup>\*\*)</sup> ustawy o Służbie Kontrwywiadu Wojskowego oraz Służbie Wywiadu Wojskowego, na okres ...............\*\*) tygodni / miesiecy\*).

Kontrola operacyjna polegajàca na ............................................................................................................................... (rodzaj kontroli operacyjnej wymieniony w art. 31 ust. 4 ustawy) stosowana b´dzie wobec ...............................................................................................................................................

........................................................................................................................................................................................... (dane osoby, wobec której stosowana będzie kontrola operacyjna, ze wskazaniem miejsca i sposobu przeprowadzenia, wpisać tylko w egz. nr 3. W egz. nr 1 i 2 wpisać "dane jak w egz. nr 3 pozostającym w dyspozycji SKW")

### **UZASADNIENIE**

(opis sprawy lub przestępstwa, kwalifikacja prawna, wskazania okoliczności uzasadniających potrzebę stosowania kontroli operacyjnej)

........................................................................................................................................................................................... ...........................................................................................................................................................................................

\_\_\_\_\_\_\_\_\_\_\_\_\_\_\_\_\_\_\_\_\_\_\_\_\_\_\_\_\_\_\_\_\_\_\_\_\_\_\_\_\_\_\_\_\_\_\_\_\_\_\_\_\_\_\_\_\_\_\_\_\_\_\_\_\_\_\_\_\_\_\_\_\_\_\_\_\_\_\_\_\_\_\_\_\_\_\_\_\_\_\_\_\_\_\_\_\_\_\_\_\_\_\_

...........................................................................................................................................................................................

...........................................................................................................................................................................................

**SZEF** mp. **SŁUŻBY KONTRWYWIADU WOJSKOWEGO** 

#### **............................................................................** (stopień, imię, nazwisko i podpis)

**PROKURATOR GENERALNY**

.................................................. (podpis)

Warszawa, dnia ...................... mp.

\*) Niepotrzebne skreślić.

\*\*) Wpisać właściwe.

Nr maszynowy ................................ ÂCIÂLE TAJNE str. 1/2

Wyrażam zgodę / nie wyrażam zgody<sup>\*)</sup>

Sygn. akt ..........................

#### **ŚCIŚLE TAJNE** (po wypełnieniu)

Egz. Nr .........

Warszawa, dnia .........................

#### **POSTANOWIENIE**

## Wojskowego Sądu Okręgowego w Warszawie

ust. 3, ust. 6 lub ust. 7<sup>\*)</sup> ustawy z dnia 9 czerwca 2006 r. o Służbie Kontrwywiadu Wojskowego oraz Służbie Wywiadu Wojskowego (Dz. U. Nr 104, poz. 709)

### postanawia

## ZARZĄDZIĆ/PRZEDŁUŻYĆ/ODMÓWIĆ ZARZĄDZENIA/PRZEDŁUŻENIA\*)

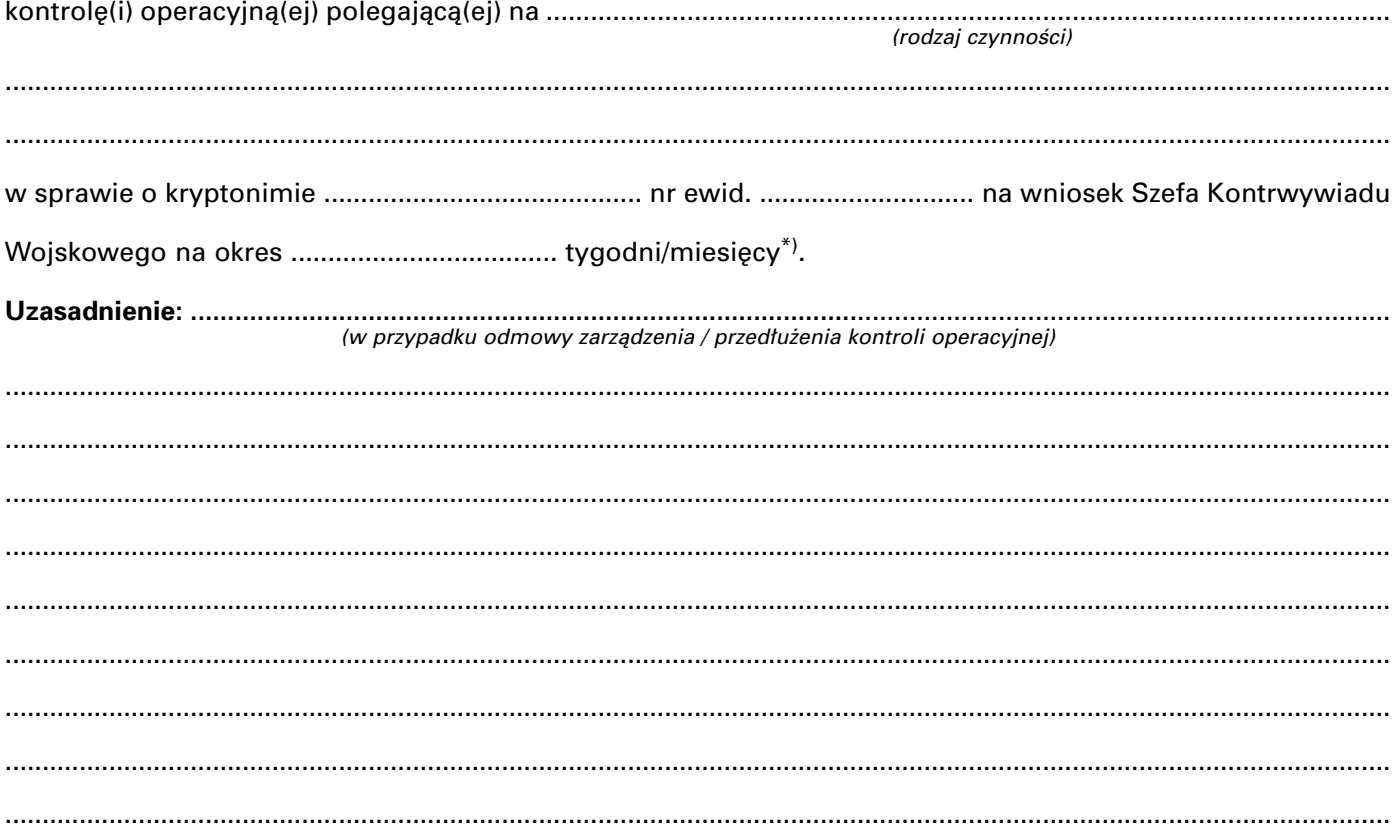

## SEDZIA WOJSKOWEGO SADU OKREGOWEGO

mp.

(podpis)

\*) Niepotrzebne skreślić.

Wykonano w 3 egz. Egz. Nr 1 – Wojskowy Sąd Okręgowy w Warszawie<br>Egz. Nr 2 – Prok. Gen.<br>Egz. Nr 3 – SKW Nr D.E.W.D. — 00- $\frac{1}{2}$ Sporządził: ........................ Wykonał: ..........................

# **ZARZADZENIE NR ........................** (nr w rejestrze) Szefa S∏u˝by Kontrwywiadu Wojskowego z dnia .............................................. **zarzàdzam:** przeprowadzenie ............................................................................................................................................................. (rodzaj kontroli operacyjnej określonej w art. 31 ust. 4 ustawy) godz. ............................ (rodzaj kontroli operacyjnej) stosowana b´dzie wobec ............................................................................................................................................... .......................................................................................................................................................................................... (dane osoby, wobec której stosowana bedzie kontrola operacyjna, ze wskazaniem miejsca i sposobu przeprowadzenia, wpisać tylko w egz. nr 3. W egz. nr 1 i 2 wpisać "dane jak w egz. nr 3 pozostającym w dyspozycji SKW") **UZASADNIENIE** (opis przestępstwa, kwalifikacja prawna, wskazania okoliczności uzasadniających potrzebę stosowania kontroli operacyjnej, podstawy dla twierdzenia, że inne środki będą bezskuteczne lub nieprzydatne) ...........................................................................................................................................................................................

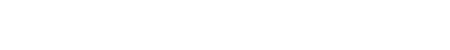

SŁUŻBA KONTRWYWIADU WOJSKOWEGO

**PROKURATOR GENERALNY**

**SZEF** mp. **S∏u˝by Kontrwywiadu Wojskowego**

Wnosze o wyrażenie zgody na zarządzenie kontroli operacyjnej, w okolicznościach i formie czynności, jak poniżej.

———————————————————————————————————————————————————–- **Wyra˝am zgod´/nie wyra˝am zgody**\*) **PROKURATOR GENERALNY**

Warszawa dnia ................................... mp.

Na podstawie art. 31 ust. 3 ustawy z dnia 9 czerwca 2006 r. o Służbie Kontrwywiadu Wojskowego oraz Służbie Wywiadu Wojskowego (Dz. U. Nr 104, poz. 709)

........................................................................................................................................................................................... w sprawie operacyjnej nr ewid. ............................... kryptonim ................................................................................... prowadzonej przez: .............................................. dotyczàcej podejrzenia o pope∏nienie przest´pstwa wymienionego w art. 5 ust. 1 pkt 1 lit. ......... ustawy o Służbie Kontrwywiadu Wojskowego oraz Służbie Wywiadu Wojskowego, na okres ............................... tygodni/miesi´cy\*) poczàwszy od dnia ...............................................

Kontrola operacyjna polegajàca na ...............................................................................................................................

........................................................................................................................................................................................... ........................................................................................................................................................................................... ........................................................................................................................................................................................... ...........................................................................................................................................................................................

> **SZEF** mp. **SEUŻBY KONTRWYWIADU WOJSKOWEGO**

> > **............................................................................** (stopień, imię, nazwisko i podpis)

Nr maszynowy ................................ ÂCIÂLE TAJNE str. 1/2

**Za∏àcznik nr 2**

**ÂCIÂLE TAJNE** (po wype∏nieniu) Egz. Nr .........

............................................................. (stopień, imię, nazwisko, podpis i data)

> ................................................ (podpis)

WZÓR

# **ÂCIÂLE TAJNE**

(po wype∏nieniu)

Egz. Nr .........

## **Wojskowy Sąd Okręgowy w Warszawie**

Wnoszę o wyrażenie zgody na kontynuowanie zarządzonej przeze mnie kontroli operacyjnej, w okolicznościach i formie określonych w treści zarządzenia.

**SZEF**

mp. **S∏u˝by Kontrwywiadu Wojskowego**

............................................................. (stopień, imię, nazwisko, podpis i data)

Sygn. akt .............................

## **POSTANOWIENIE**

———————————————————————————————————————————————–––––––––-

Warszawa ........................

## **Wojskowy Sad Okregowy w Warszawie**

S´dzia .............................................................................................................................................................................. przy udziale ..................................................................... po rozpoznaniu wniosku Szefa S∏u˝by Kontrwywiadu Wojskowego w przedmiocie kontynuowania kontroli operacyjnej zarządzonej w przypadku niecierpiącym zwłoki na podstawie art. 31 ust. 3 ustawy z dnia 9 czerwca 2006 r. o Służbie Kontrwywiadu Wojskowego oraz Służbie Wywiadu Wojskowego (Dz. U. Nr 104, poz. 709)

#### **postanawia**

## **WYRAZIĆ ZGODĘ/ODMÓWIĆ WYRAŻENIA ZGODY\*)**

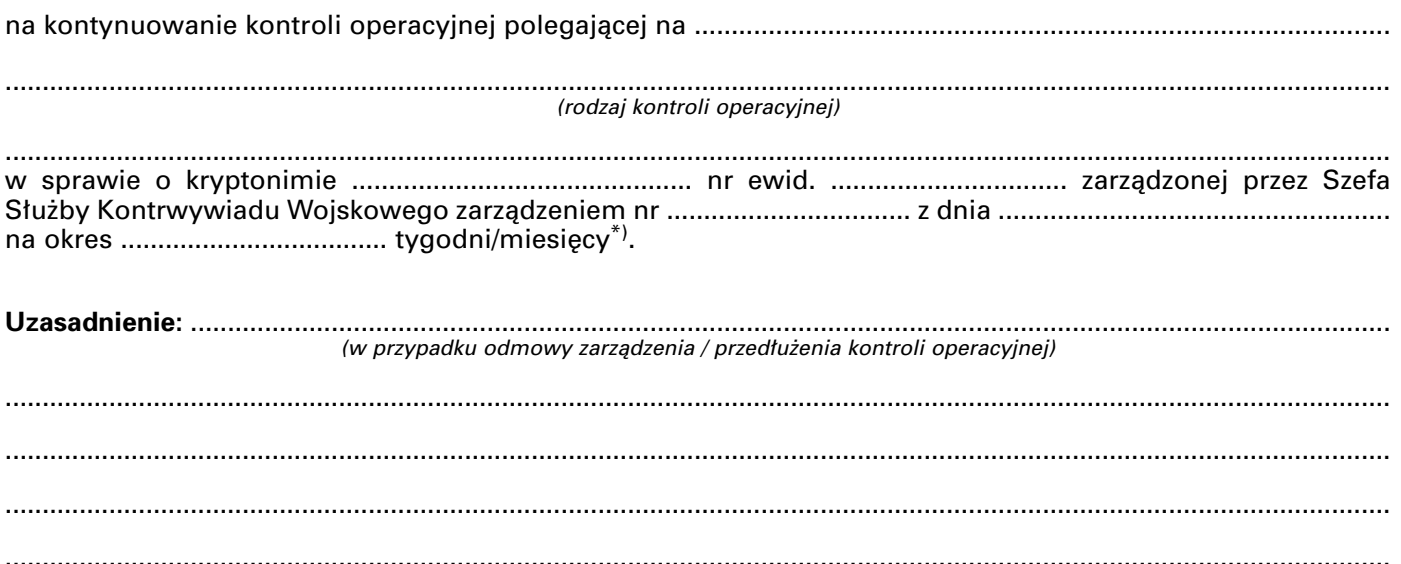

## **SEDZIA WOJSKOWEGO SĄDU OKRĘGOWEGO**

................................................................................ (podpis)

\*) Niepotrzebne skreślić.

Wykonano w 3 egz, Egz. Nr 1 — Wojskowy Sąd Okręgowy w Warszawie Egz. Nr 2 — Prokurator Generalny Egz. Nr 3 — SKW  $Nr$  D.E.W.D. — 00- $\frac{1}{2}$ Sporządził: ........................ Wykona∏: ........................... ÂCIÂLE TAJNE str. 2/2

Załącznik nr 3

WZÓR

## SŁUŻBA KONTRWYWIADU WOJSKOWEGO

**ŚCIŚLE TAJNE** (po wypełnieniu)

Egz. Nr .........

Warszawa, dnia .......................

## **PROKURATOR GENERALNY Warszawa**

## **INFORMACJA** o wynikach kontroli operacyjnej

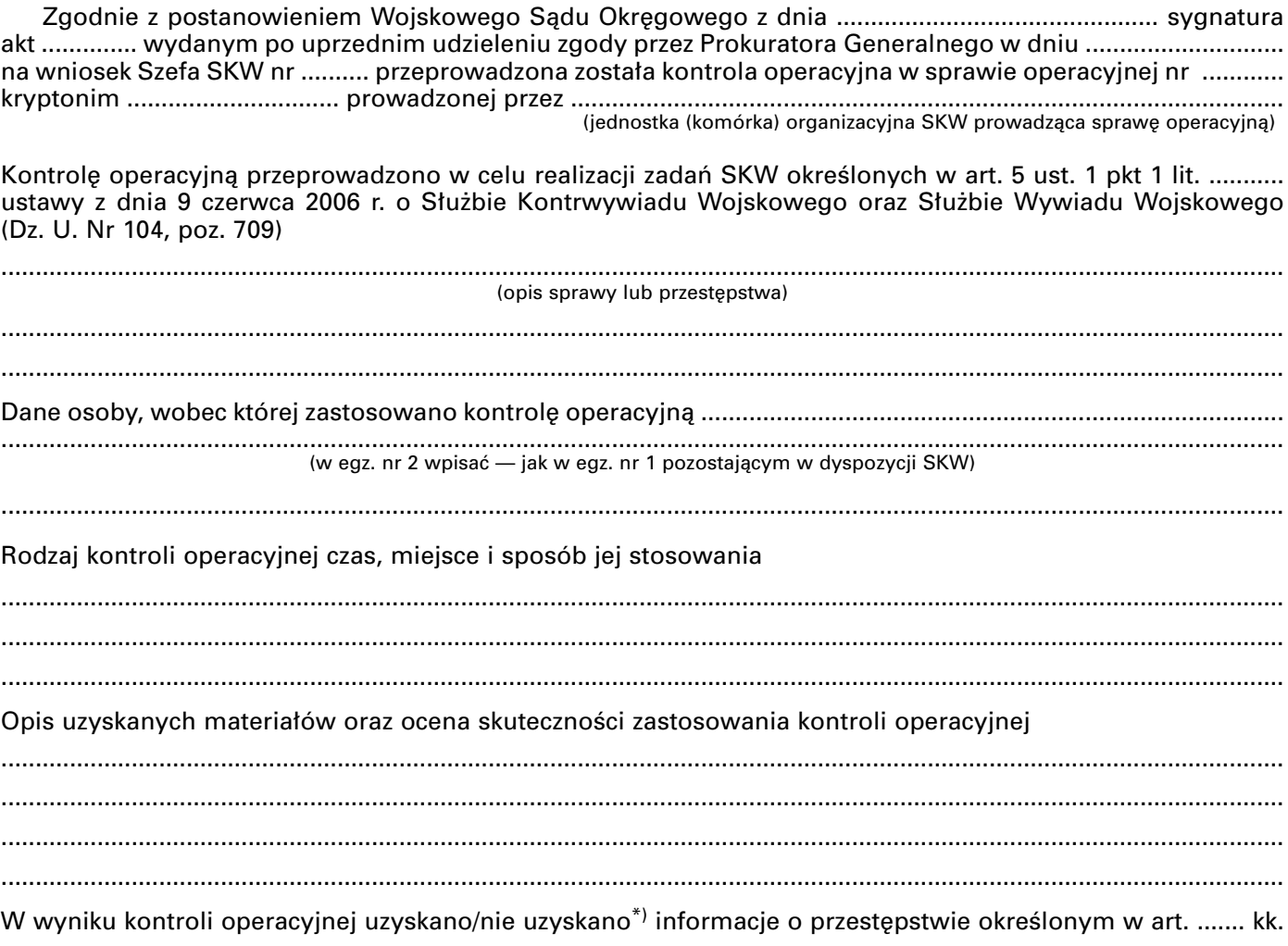

mp.

**SZEF** SŁUŻBY KONTRWYWIADU WOJSKOWEGO

(stopień, imię, nazwisko i podpis)

\*) Niepotrzebne skreślić.

Wykonano w 2 egz. Egz. nr 1 – SKW<br>Egz. nr 1 – SKW<br>Egz. nr 2 – Prokurator Generalny<br>Nr D.E.W.D. 00-//. Sporządził: ......................... Wykonał: .........................

**ŚCIŚLE TAJNE 1/1** 

#### **Za∏àcznik nr 4**

## WZÓR

## SŁUŻBA KONTRWYWIADU WOJSKOWEGO

**TAJNE** (po wype∏nieniu)

Egzemplarz pojedynczy

**ZARZÑDZENIE Nr ........./ ..............................................** (nr rejestru) (skrótowe oznaczenie jednostki (komórki ) org. SKW)

## **SZEFA KONTRWYWIADU WOJSKOWEGO**

**z dnia ............................. 200... r.**

#### **w sprawie protokolarnego, komisyjnego zniszczenia materia∏ów zgromadzonych** podczas stosowania kontroli operacyjnej, które nie potwierdzają zaistnienie przestępstwa

Na podstawie art. 31 ust. 15 ustawy z dnia 9 czerwca 2006 r. o Służbie Kontrwywiadu Wojskowego oraz Służbie Wywiadu Wojskowego (Dz. U. Nr 104, poz. 709) zarządza się, co następuje:

§ 1. Powołuję komisję, dla protokolarnego zniszczenia materiałów zgromadzonych podczas stosowania kontroli operacyjnej, które nie potwierdzają zaistnienie przestępstwa, w składzie:

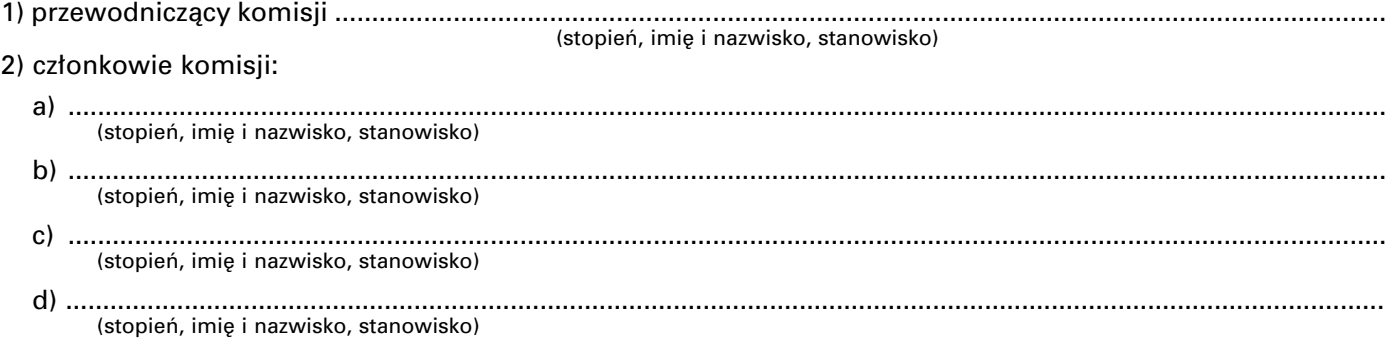

§ 2. Materiały operacyjne podlegające zniszczeniu uzyskano na podstawie postanowienia Wojskowego Sàdu Okr´gowego w Warszawie sygn. akt ........................... z dnia .............................................................................

§ 3. Przewodniczący komisji przedstawi Szefowi Służby Kontrwywiadu, w terminie do dnia ........................ do zatwierdzenia, "Protokó∏ zniszczenia materia∏ów zgromadzonych podczas prowadzenia kontroli operacyjnej", sporządzony według wzoru określonego w załączniku nr 5 do rozporządzenia Prezesa Rady Ministrów z dnia 27 września 2006 r. w sprawie sposobu dokumentowania kontroli operacyjnej prowadzonej przez Służbę Kontrwywiadu Wojskowego oraz przechowywania i przekazywania wniosków i zarządzeń, przechowywania, przekazywania oraz przetwarzania i niszczenia materia∏ów uzyskanych podczas prowadzenia tej kontroli, a także wzorów druków i rejestrów (Dz. U. Nr 175, poz. 1285).

§ 4. Zarzadzenie wchodzi w życie w dniu podpisania.

**SZEF** mp. **SEUŻBY KONTRWYWIADU WOJSKOWEGO ............................................................................**

(stopień, imie, nazwisko)

Wykonano w 1 egz. — a/a Wyk. I druk. — ..................... Nr. D.E.W.D ......................... TAJNE str. 1/ .....

"Zatwierdzam"

Szef SKW

.........................

(podpis i data)

mp.

Załącznik nr 5

WZÓR

## SŁUŻBA KONTRWYWIADU WOJSKOWEGO

Warszawa, dnia ..........................

(po wypełnieniu)

Egzemplarz pojedynczy

# **PROTOKÓŁ**

# ZNISZCZENIA MATERIAŁÓW ZGROMADZONYCH PODCZAS PROWADZENIA **KONTROLI OPERACYJNEJ**

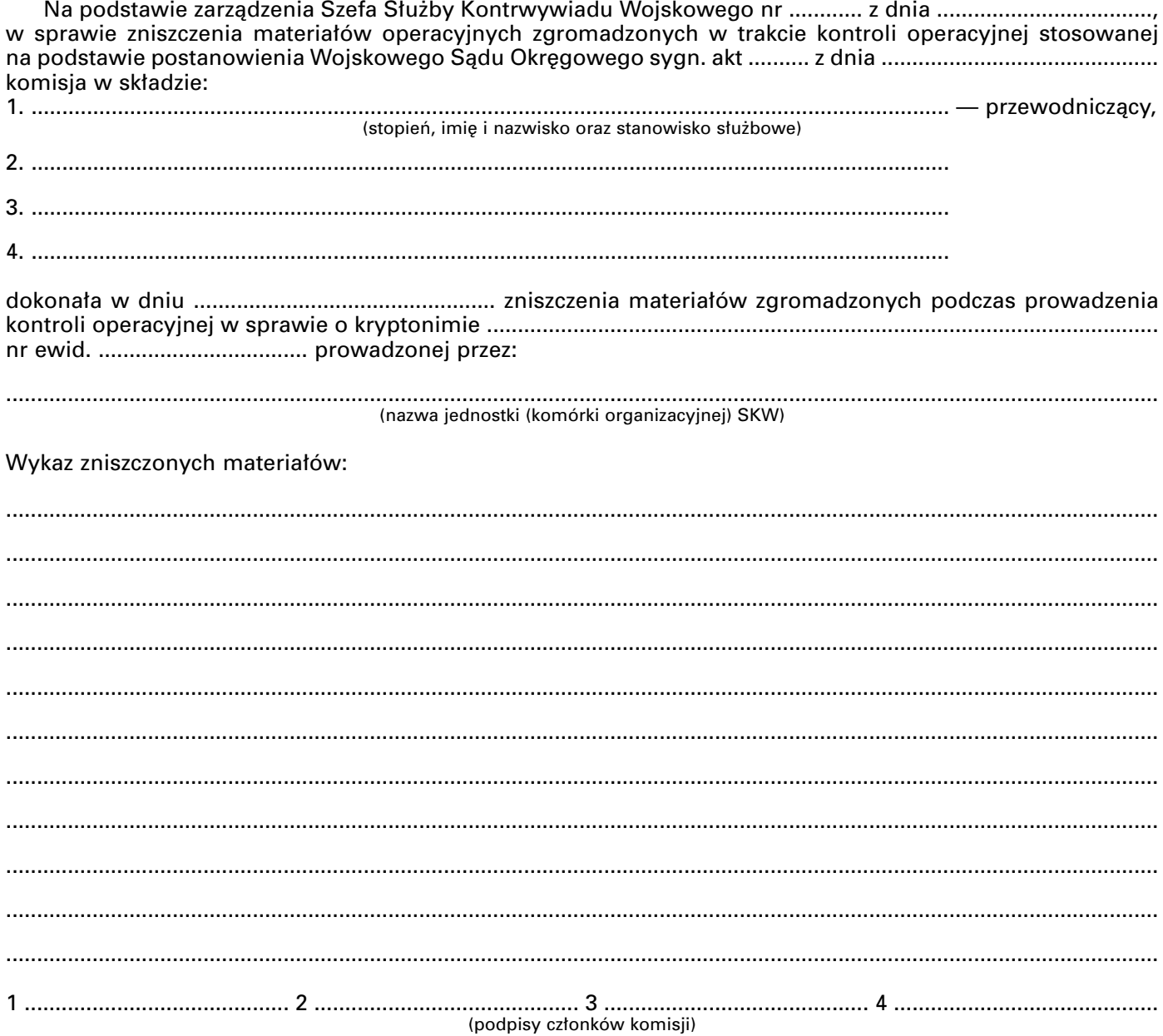

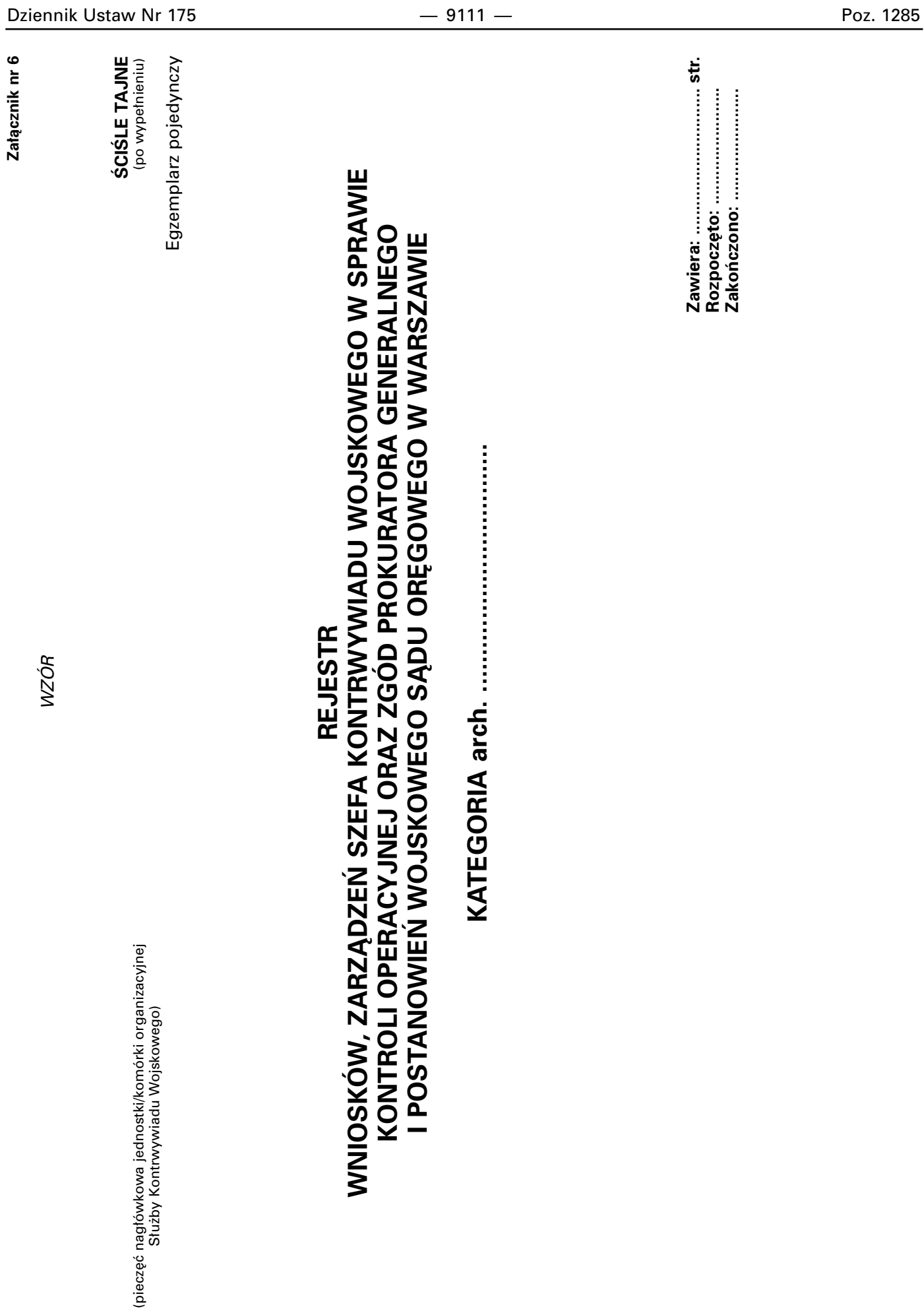

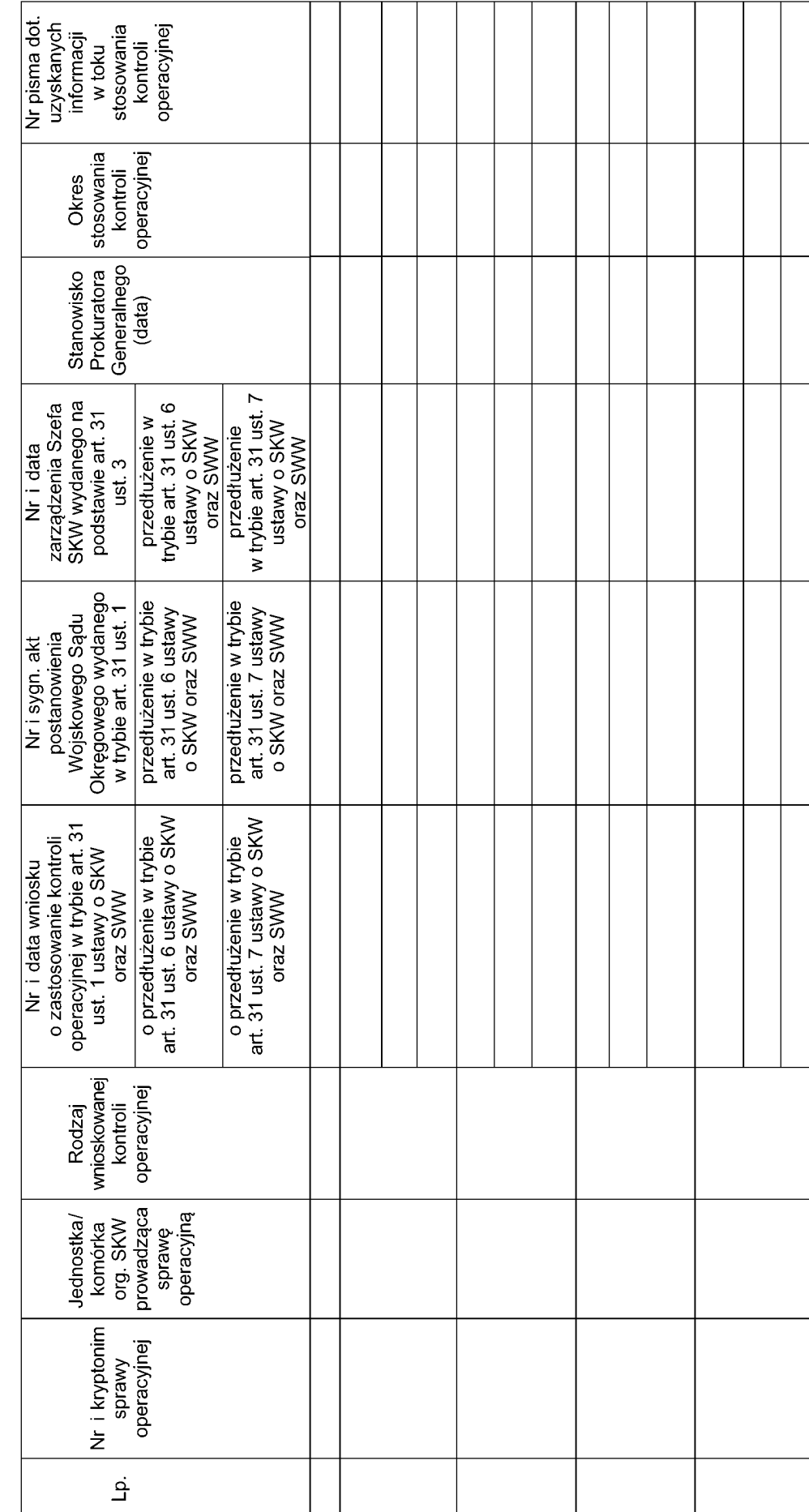

<u>ŚCIŚLE TAJNE</u><br><sup>(po wypełnieniu)</sup><br>Egzemplarz pojedynczy

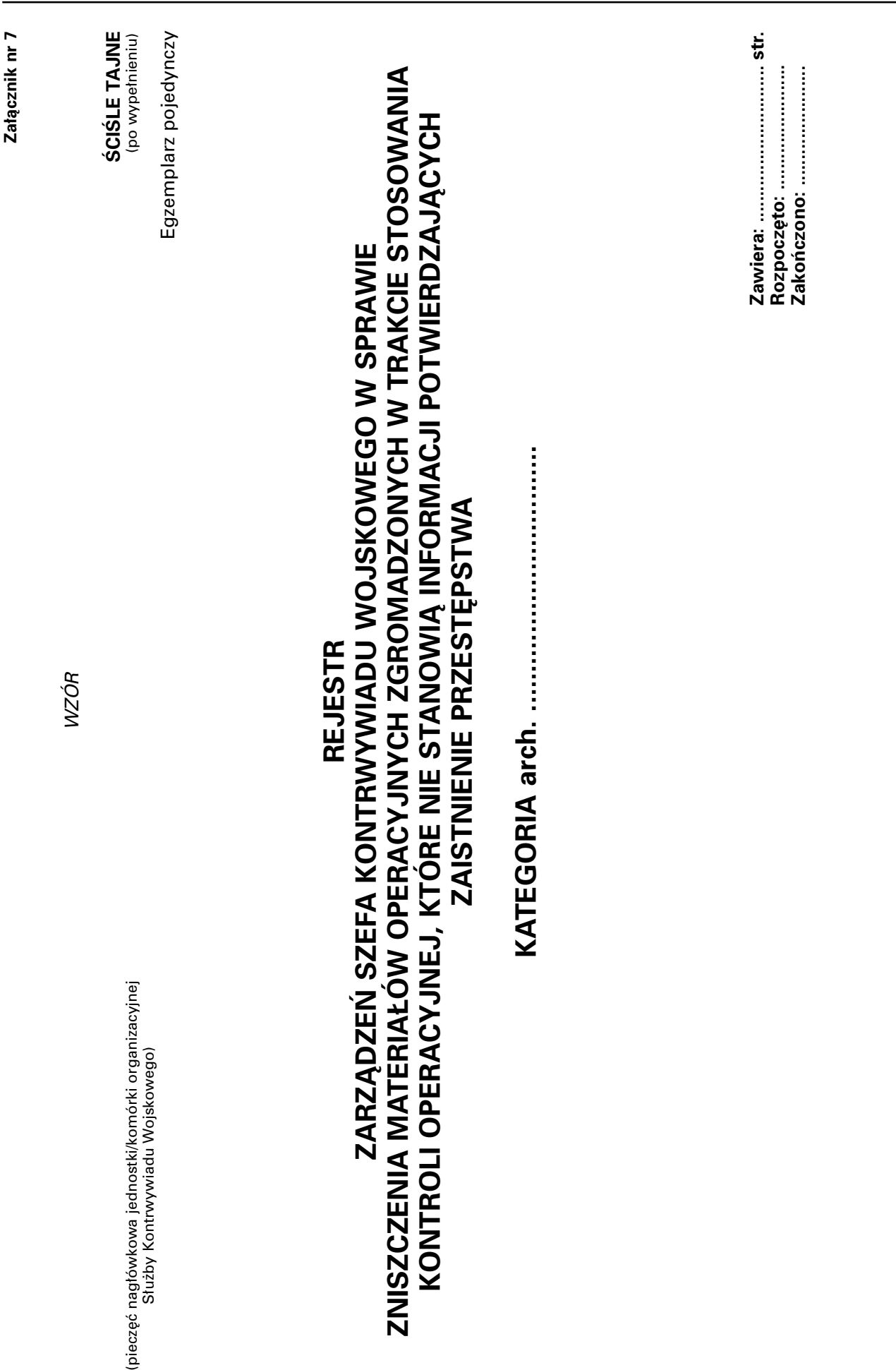

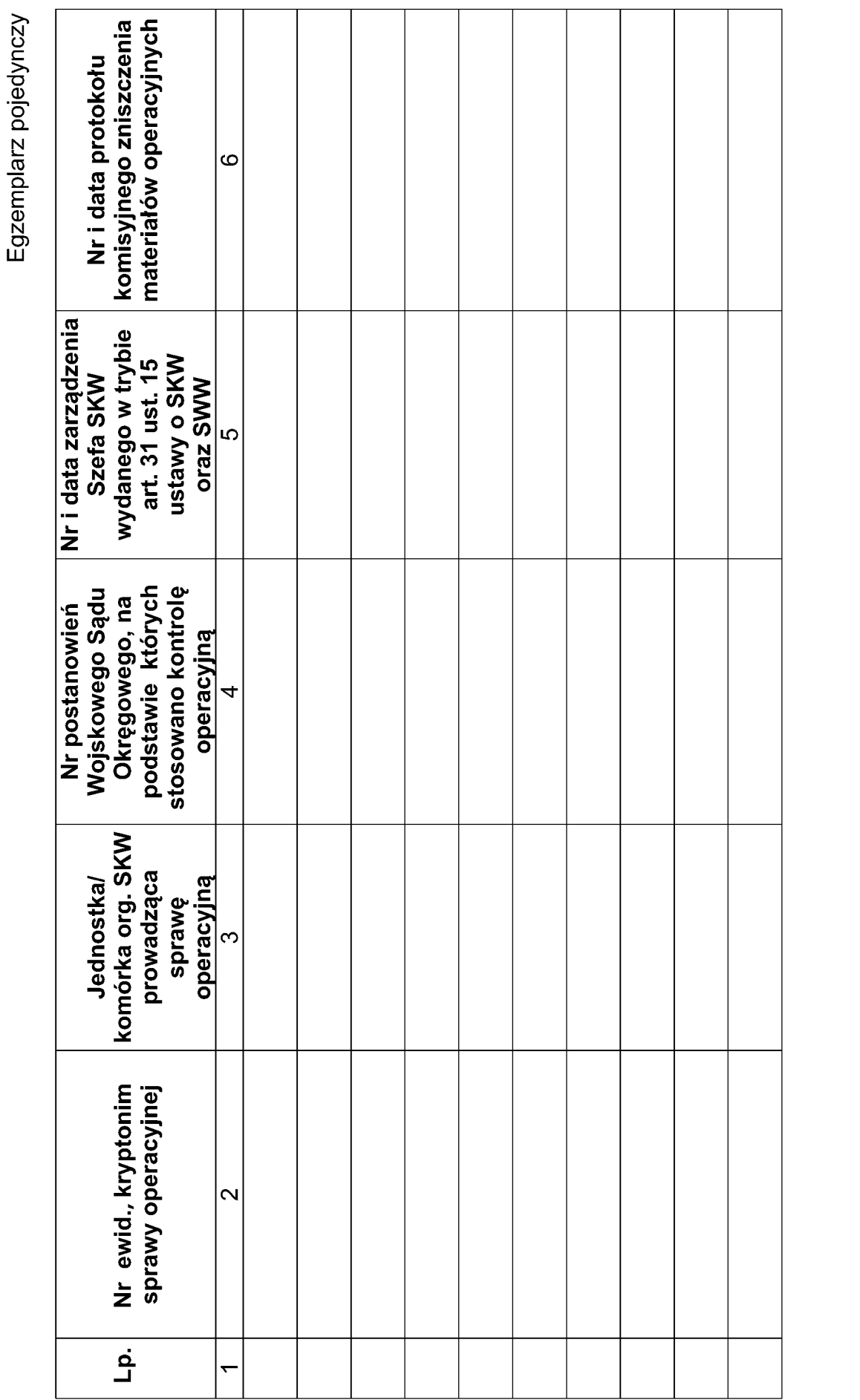

Dziennik Ustaw Nr 175 — 9114 — Poz. 1285

**ŚCIŚLE TAJNE**<br>(po wypełnieniu)

SCISLE TAJNE str. ........../ ........